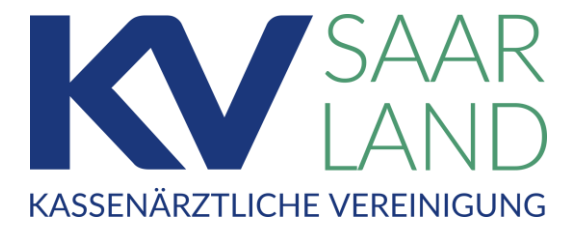

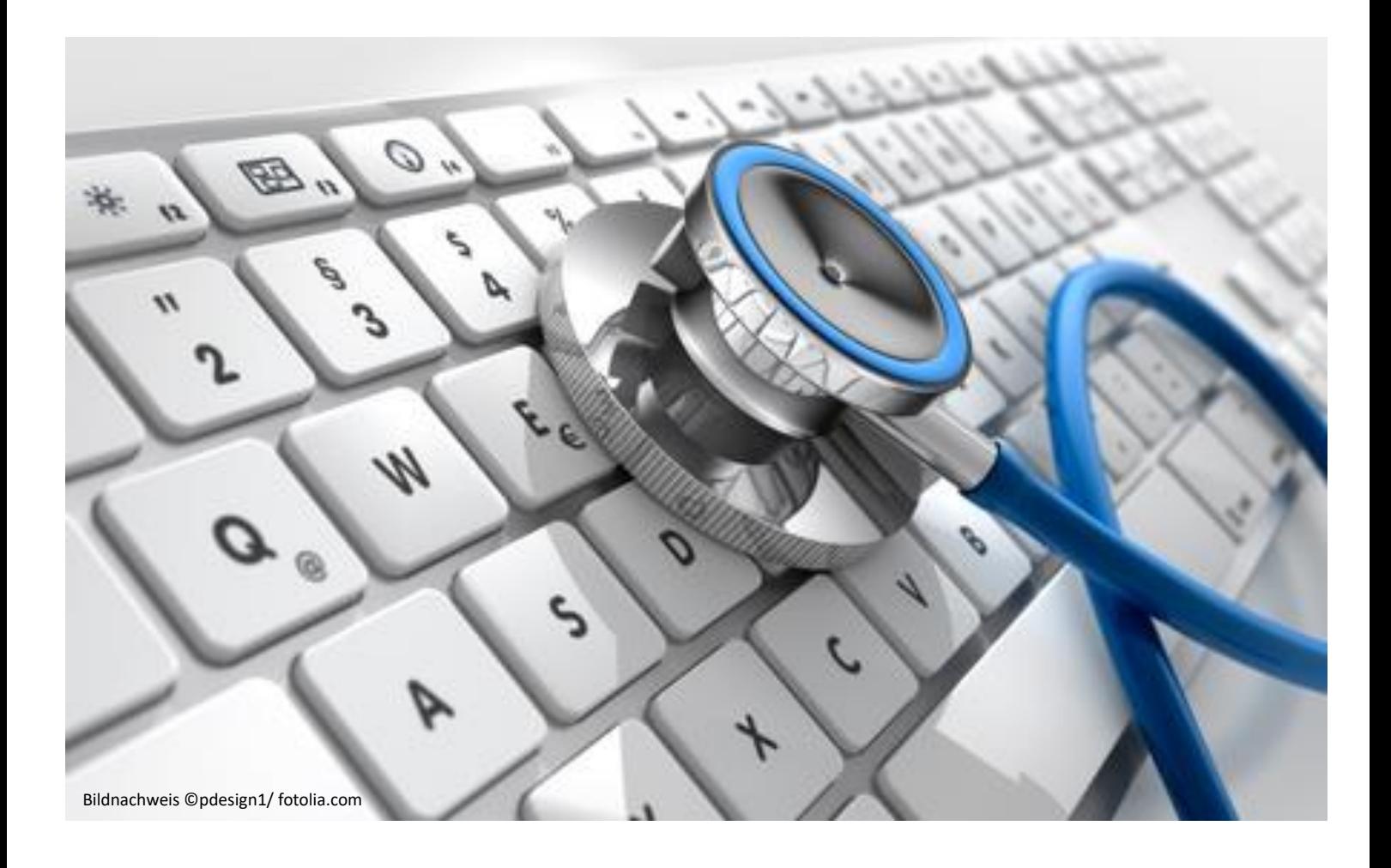

# IT in der Arztpraxis (ITA)

ITA Startup mit nützlichen Informationen zum digitalen Start Ihrer Arztpraxis.

- Telematik Infrastruktur
- KV-Connect
- KV Saarland Online Portal

Stand: 07.12.2023 / Version: 5

#### IT in der Arztpraxis

Für einen guten Start Ihrer Praxis!

Wir haben Ihnen nachfolgend die wichtigsten IT-relevanten Informationen für Ihre Praxis zusammengefasst und kurz erklärt.

**Zusätzliche Informationen (z.B. zu Praxisübernahme)** finden Sie auch auf www.kvsaarland.de unter Infoportal > IT in der Arztpraxis (ITA) > ITA Allgemein

Inhalt:

- Telematik Infrastruktur
- IT-Sicherheit und Datenschutz
- KV-Connect
- KV Saarland Online-Portal und Dokumentenfreigabe
- Checkliste
- *Formular "KV-Connect Anmeldung"*
- *Formular "Verbindliche Teilnahmeerklärung"*
- *Formular "Verbindliche Freigabeerklärung"*

Ihre Ansprechpartner:

- Team IT-Servicedesk (Fr. Russello, Hr. Heidecker, Hr. Veith und Hr. Zimmer)
- Team ITA (Fr. Wojcikowski, Hr. Koch und Herr Mele)

Unter 0681 99837 0 sind wir Ihre Ansprechpartner der KV Saarland zu Themen bezüglich IT in der Arztpraxis, wie z. B.:

- KV-Connect
- KV Saarland Online-Portal
- Dokumentenfreigabe
- Telematik Infrastruktur
- IT-Sicherheit und Datenschutz
- TI Finanzierungsvereinbarung
- E-Health und Digitalisierung

# Telematik Infrastruktur

Die Telematik Infrastruktur ist das elektronische Gesundheitsnetz der Bundesrepublik Deutschland, an das alle Praxen angeschlossen werden. Über sie können Ärzte, Psychotherapeuten, Zahnärzte, Krankenhäuser sowie andere Akteure des Gesundheitswesens in Zukunft miteinander kommunizieren und medizinische Daten austauschen.

Beispiele für Anwendungen in der TI :

- Versichertenstammdatenmanagement (VSDM)
- Notfalldatenmanagement (NFDM)
- elektronischer Medikationsplan (eMP)

## Anbindung

Erster Ansprechpartner für Ärzte und Psychotherapeuten für den Bezug der Komponenten ist der PVS -Hersteller , bzw. Systembetreuer. Häufig wird der Anschluss an die TI als Paket angeboten. Die gematik veröffentlicht auf ihrer Internetseite, welche Komponenten für Praxen zugelassen sind: https://fachportal.gematik.de/zulassungen/

#### SMC -B Karte (Praxisausweis)

De n Praxisausweis (SMC -B Karte) benötigen Sie zur Authentisierung der Praxis gegenüber der Telematikinfrastruktur und der elektronischen Gesundheitskarte (eG K ) .

Zusätzliche Informationen zur Telematik Infrastruktur (z. B. zum Bestellvorgang des Praxisausweises) finden Sie auf www.kvsaarland.de unter Praxis >> IT in der Arztpraxis >> Telematik Infrastruktur.

**Informationen zur Finanzierungsvereinbarung** finden Sie auf www.kvsaarland.de unter Praxis >> IT in der Arztpraxis >> Telematik Infrastruktur >> TI -Finanzierung .

Bei weiteren Fragen stehen Ihnen die Ansprechpartner Fr. Wojcikowski , Hr. Koch und Hr. Mele gerne zur Verfügung . Tel.: 0681 99 83 70 / E -Mail: ti@kvsaarland.de / Fax: 0681 99 83 7340

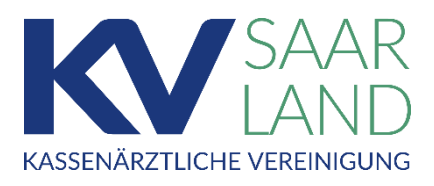

# IT-Sicherheit und Datenschutz

#### **Ärzte und Psychotherapeuten unterliegen der Schweigepflicht, sie sind für den Schutz der besonders sensiblen Patientendaten in ihrer Praxis verantwortlich.**

Informationen zu IT-Sicherheit und Datenschutz und zur Richtlinie nach § 75b SGB V (IT-Sicherheit in der vertragsärztlichen Versorgung) finden Sie auf www.kvsaarland.de unter Praxis >> IT in der Arztpraxis >> ITA Sicherheit.

Eine umfangreiche Informationsseite zu dem Thema bietet auch die KBV unter https://www.kbv.de/html/datensicherheit.php an. Beachten Sie hier bitte die Hinweise zu den unterschiedlichen, sicherheitsrelevanten Konnektor-Installationsmethoden: Reihenbetrieb und Parallelbetrieb.

Ergreifen Sie Maßnahmen entsprechend der IT-Infrastruktur Ihrer Praxis. Wichtig sind aber auch Punkte wie die Verwendung eines Virenschutzes und sicherer Passwörter.

Schützen Sie Ihre Daten und die Ihrer Patienten!

## Seminarangebote

Die KV Saarland bietet Ihnen Seminare zum Thema IT-Sicherheit an, z. B.:

- Seminar "Datenschutz in der Arztpraxis"
- Schulung zum betrieblichen Datenschutzbeauftragten in der Arztpraxis

Termine und weitere Informationen werden in unseren Rundschreiben und unter https://www.kvsaarland.de/seminarangebot veröffentlicht oder wenden Sie sich an unser ServiceCenter unter Tel.: 0681 99837 0

#### Fortbildungsportal der KBV

Die Fortbildung "IT-Sicherheit in der Praxis" ist im Fortbildungsportal der KBV verfügbar. Themen sind die Regelungen der neuen IT-Sicherheitsrichtlinie (Virenschutz, Datenschutz, sichere Kommunikationswege). Für die ca. 45 minütige Veranstaltung gibt es 2 CME-Punkte.

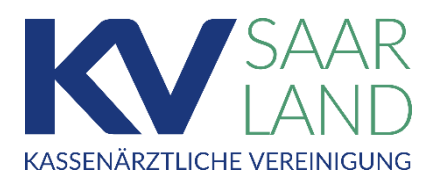

## KV-Connect-Zugangsdaten

KV-Connect ist ein standardisierter Kommunikationsdienst - entwickelt für einen sicheren Datentransfer zwischen medizinischen Leistungserbringern.

#### **Für 1-Klick-Abrechnung und eTerminservice**

KV-Connect Zugangsdaten benötigen Sie zur Einrichtung in Ihrer Praxisverwaltungssoftware, um darüber z. B. die 1Klick-Abrechnung oder eDMP zu versenden.

Sie benötigen diese Zugangsdaten auch, um sich auf dem eTerminserviceportal (https://praxis.eterminservice.kv-safenet.de/) einzuloggen.

#### **Passwort-Änderung bei Ersteinrichtung des KV-Connect-Clients und danach**

Bei der ersten Nutzung muss das Initialpasswort in ein eigenes geändert werden. Dies erfolgt in der Regel durch das von Ihnen beauftragte Softwarehaus bei der Ersteinrichtung des KV-Connect-Clients in Ihrer Praxisverwaltungssoftware.

Bestehen Sie darauf, Ihr Passwort selbst zu ändern und hinterlegen Sie es in Ihren Unterlagen.

Wenn Sie das Passwort danach erneut ändern, wirkt sich das auf alle Zugänge aus, bei denen die KV-Connect-Benutzerdaten verwendet werden.

Wenn Sie also Ihr Passwort im eTerminserviceportal ändern, wird eine Anpassung Ihrer Nutzerdaten im KV-Connect-Client Ihrer

Praxisverwaltungssoftware erforderlich und umgekehrt.

Werden Anpassungen durch Ihr Softwarehaus durchgeführt, kann dies Kosten verursachen.

#### **Bitte beachten Sie:**

Das Initialpasswort wird ebenfalls für die Verwaltung Ihrer KV-Connect Kennung im KV-Online Portal benötigt. Somit erhalten Sie Einsicht in Ihre Abrechnungen.

Das Anmeldeformular für KV-Connect finden Sie am Ende dieses Info-Handouts.

Zusätzliche Informationen zu KV-Connect finden Sie auf www.kvsaarland.de unter Praxis >> IT in der Arztpraxis >> Portale.

Bei weiteren Fragen steht Ihnen unser IT-Servicedesk gerne zur Verfügung (Tel: 0681 998370).

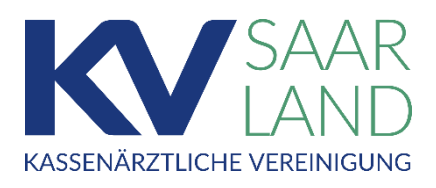

# Verbindliche Teilnahmeerklärung und Verbindliche Freigabeerklärung

Das KV Saarland Online-Portal ist Ihr Online-Zugang zur Administration Ihrer hochgeladenen Abrechnungen, eDokumentationen und vieles mehr.

**Verbindliche Teilnahmeerklärung für Online-Portal und Mitgliederbereich** Über die Verbindliche Teilnahmeerklärung erhalten Sie Zugangsdaten für das KV Saarland Online-Portal (https://portal.kvsl.kv-safenet.de). Mit den gleichen Login-Daten haben Sie auch Zugriff auf den Mitgliederbereich von www.kvsaarland.de. Hier finden Sie Informationen für Ärzte und Praxen.

**Verbindliche Freigabeerklärung zur Dokumentenansicht im Online-Portal** Beantragen Sie die Dokumentenfreigabe, um im KV Saarland Online-Portal (https://portal.kvsl.kv-safenet.de) Ihre persönlichen Dokumente, wie z. B. GAmSi, Verordnungsstatistik oder Honorarbescheide einsehen zu können. Diese Einsicht erhalten nur Sie als Hauptnutzer. Über Unterbenutzer, die Sie im Online-Portal, z. B. für Ihre MFA anlegen, sind die Dokumente nicht aufzurufen.

Die Formulare zur Verbindlichen Teilnahmeerklärung und zur Verbindlichen Freigabeerklärung finden Sie am Ende dieses Info-Handouts.

Zusätzliche Informationen zum KV Saarland Online-Portal finden Sie auf www.kvsaarland.de unter Praxis >> IT in der Arztpraxis >> Portale.

Bei weiteren Fragen steht Ihnen unser IT-Servicedesk gerne zur Verfügung (Tel: 0681 998370).

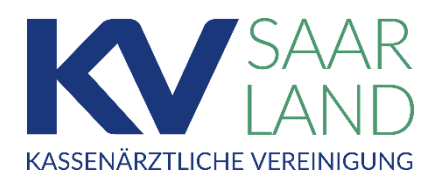

# **Checkliste**

# **Zur Anbindung an die Telematik Infrastruktur:**

- $\sqcap$  Konnektor
- □ stationäres Kartenterminal
- □ elektronischer Heilberufeausweis (eHBA)
- □ Praxisausweis (SMC-B) zur Registrierung/ Anmeldung
- □ VPN-Zugangsdienst zur TI
- □ TI unterstützendes Praxisverwaltungssystem (PVS)

In Ihrem PVS-Startpaket sollten Module für folgende eHealth-Anwendungen und Dienste enthalten sein:

- o KIM (Kommunikation im Medizinwesen)
- o NFDM (Notfalldatensatzmanagement)
- o eMP (elektronischer Medikationsplan)
- o ePA (elektronische Patientenakte)
- o eAU (elektronische Arbeitsunfähigkeitsbescheinigung)
- o eRezept (elektronisches medizinisches Rezept)
- o eArztbrief (elektronischer Arztbrief)

Beachten Sie hierzu bitte unsere Informationen auf www.kvsaarland.de unter Infoportal > IT in der Arztpraxis (ITA) > Telematikinfrastruktur (TI) > TI-Anwendungen

und unser Handout "Informationen zur Telematikinfrastruktur".

# **Um die Abrechnung zu übertragen und freizugeben:**

- □ Zugangsdaten für KV-Connect
- □ Zugangsdaten für das KV Saarland Online Portal
- □ 1-Klick fähigen Zugangsdienst

# **Zur Dokumenteneinsicht:**

□ Dokumentenfreigabe

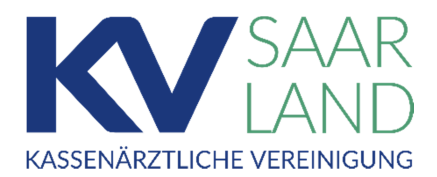

EUROPAALLEE 7-9 66113 SAARBRÜCKEN www.kvsaarland.de

EDV-HelpDesk Telefon 0681 99837-0

IT/EDV

Europaallee 7 - 9 66113 Saarbrücken

**Ausgefülltes Formular im Original bitte an** 

Kassenärztliche Vereinigung Saarland

**KV-Connect-Anmeldung** 

**Angaben zur Praxis / Einrichtung** 

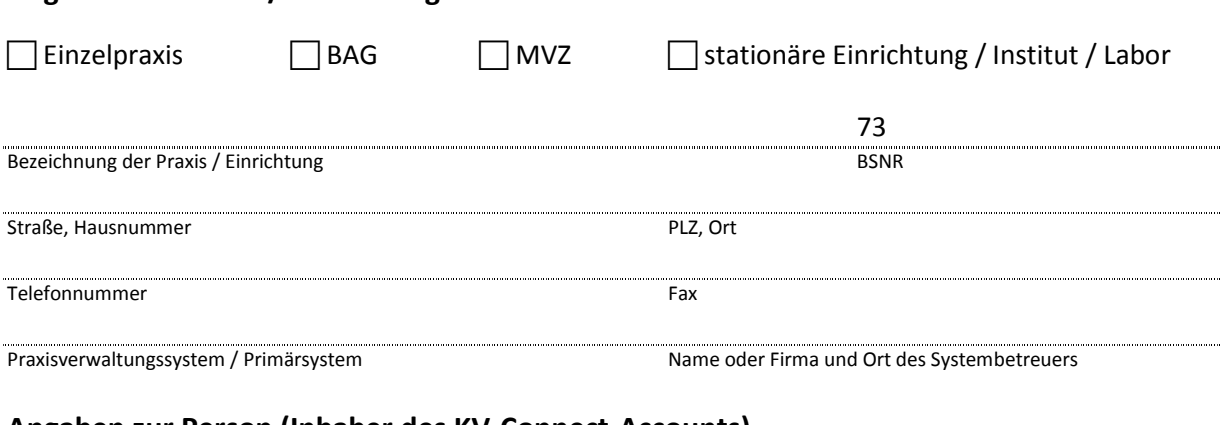

#### **Angaben zur Person (Inhaber des KV-Connect-Accounts)**

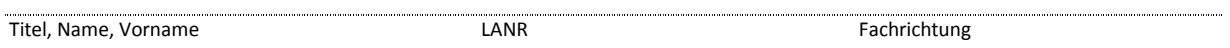

#### **Datenschutzhinweise und Nutzungsbedingungen**

Hinweise zur Verarbeitung meiner personenbezogenen Daten bei der Nutzung von KV-Connect kann ich den KV-Connect Datenschutzhinweisen entnehmen. Die KV-Connect Nutzungsbedingungen sind Bestandteil des KV-Connect Antrages. Ich habe die Nutzungsbedingungen zur Kenntnis genommen und stimme diesen zu. Die Datenschutzhinweise und Nutzungsbedingungen finde ich auf https://www.kvsaarland.de unter >> *IT in der Praxis* >> *Dokumente >> Dokumente zu KV-Connect.*

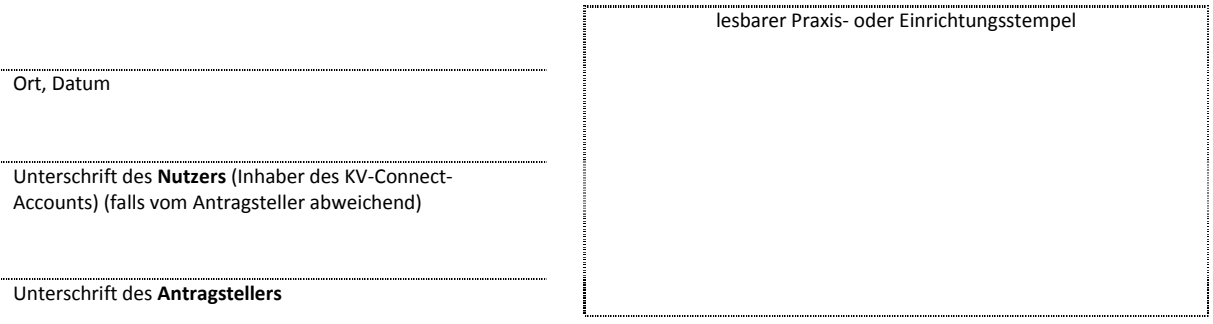

#### **KV-Connect – Datenschutzhinweise**

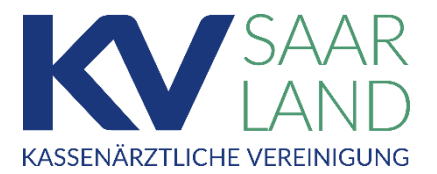

#### **Merkblatt zur Datenverarbeitung bei Nutzung des Dienstes KV-Connect**

KV-Connect ist ein Kommunikationsdienst, der den sicheren Datenaustausch zwischen Ärzten, Psychotherapeuten, KVen und weiteren medizinischen Partnern, beispielsweise Krankenhäusern – direkt aus dem jeweiligen Primärsystem (Praxisverwaltungssystem o. ä.) heraus – ermöglicht.

Der Dienst wird von der Kassenärztlichen Bundesvereinigung (KBV) gemeinsam mit den jeweiligen Kassenärztlichen Vereinigungen der Länder angeboten und betrieben. Die KBV hat die kv.digital GmbH - eine 100%ige Tochter der Kassenärztlichen Bundesvereinigung – mit der technischen Realisierung des Dienstes im Rahmen einer Auftragsverarbeitung gemäß § 80 SGB X beauftragt. Die kv.digital GmbH verfolgt keine kommerziellen Interessen.

#### **Sie haben die Absicht, KV-Connect zu nutzen oder tun das bereits?**

Um Ihnen diesen Dienst sachgerecht und rechtskonform anbieten zu können, müssen personenbezogene Daten verarbeitet werden. Diese Datenschutzhinweise informieren Sie darüber, welche personenbezogenen Daten bei der Nutzung von KV-Connect verarbeitet und für welche Zwecke sie verwendet werden.

#### **Wer ist für die Verarbeitung verantwortlich?**

Für die Erfassung und Verarbeitung Ihrer personenbezogenen Daten bei der Nutzung von KV-Connect ist die Stelle, bei der Sie den Antrag auf den KV-Connect Zugang gestellt haben (Ihre Kassenärztliche Vereinigung) verantwortlich.

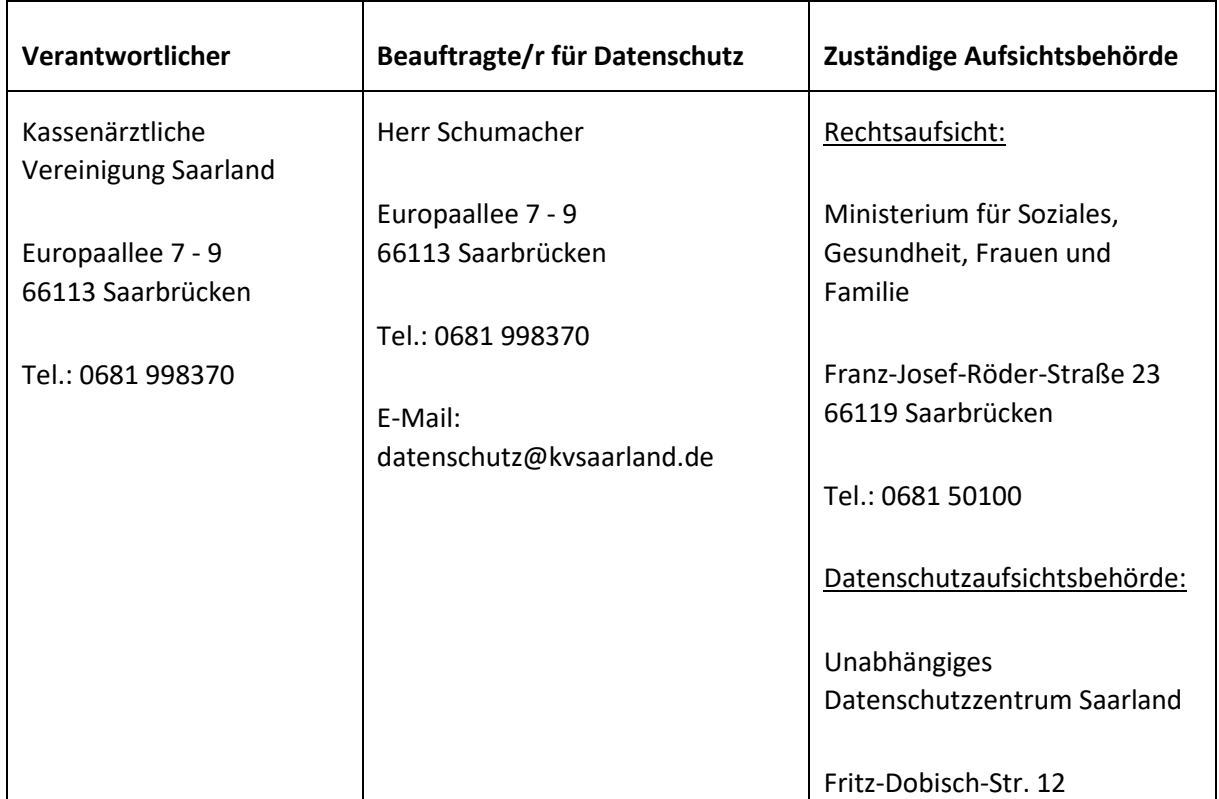

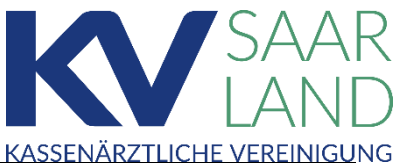

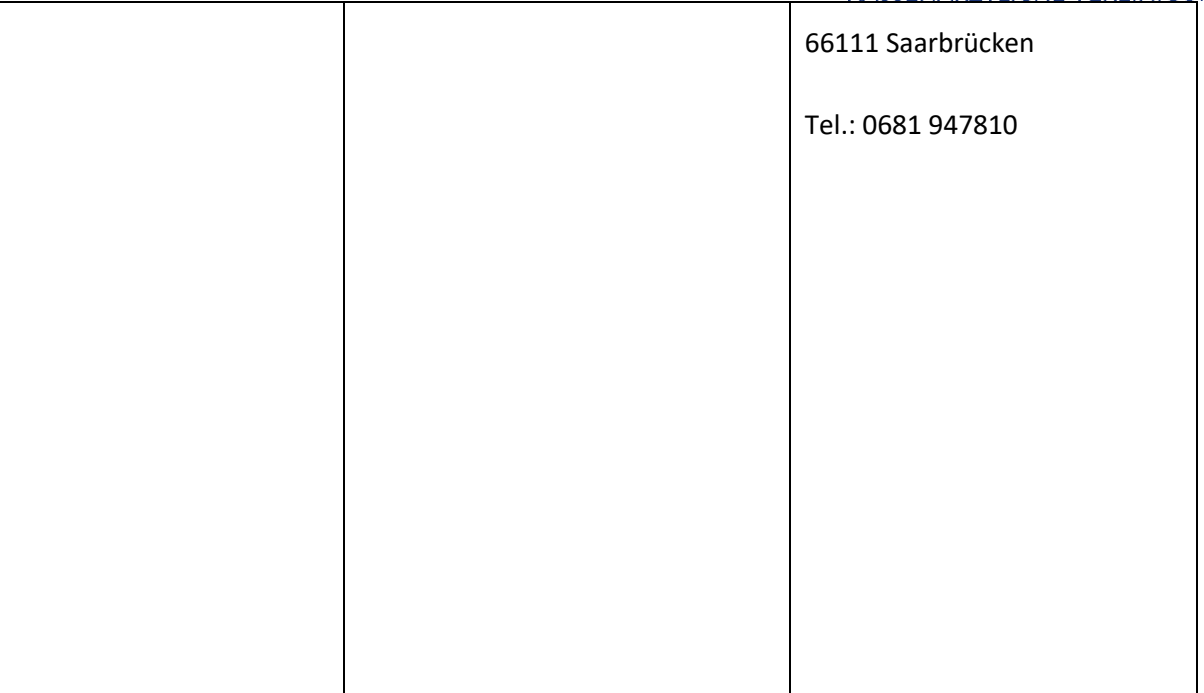

#### **Welche Daten werden verarbeitet?**

Ein wesentliches Merkmal von KV-Connect ist die Datensparsamkeit. Es werden nur diejenigen Daten erfasst, die administrativ notwendig sind, um verschlüsselte Nachrichten zwischen KV-Connect Nutzern auszutauschen und um den Betrieb der technischen Komponenten sicherzustellen und weiterzuentwickeln.

#### **Verarbeitung von medizinischen Daten**

KV-Connect ist dazu geeignet, medizinische Daten zu transportieren, die hoch schützenswert sind, insbesondere dann, wenn sie einen Patientenbezug enthalten. Der Verantwortliche hat zu keinem Zeitpunkt die Möglichkeit, KV-Connect Nachrichten zu entschlüsseln, da der private Schlüssel dafür nur beim registrierten KV-Connect Empfänger hinterlegt ist. Ein Patientenbezug ist anhand der verschlüsselten Nachrichten nicht abzuleiten und es werden keine patientenbezogenen Daten in KVConnect gespeichert.

Die verschlüsselten Nachrichten werden auf den Servern gelöscht, sobald sie erfolgreich an den KVConnect Nutzer zugestellt wurden. Falls kein Abruf erfolgt, werden die Nachrichten spätestens nach 140 Tagen gelöscht.

#### **Adressverzeichnis der KV-Connect Nutzer**

Das Adressverzeichnis von KV-Connect besteht aus zwei Teilen. Der eine Teil ist das Arztverzeichnis, ein von Menschen leicht zu bedienender Teil, mit dem manuell Kommunikationspartner gesucht werden können. Der andere Teil ist ein Online-Dienst (LDAP), der vor allem für Maschinen gedacht ist

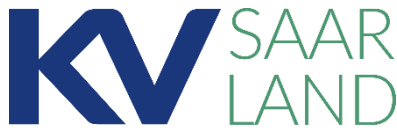

und über den z.B. Ihr Primärsystem automatisch Ihr KV-Connect KASSENÄRZTLICHE VEREINIGU Adressbuch in der Praxis aktuell hält. Zu jedem KV-Connect Nutzer werden nach der Nutzer-Registrierung und aktiver Bestätigung des Nutzers folgende Daten gespeichert:

Arztverzeichnis (menschenlesbar)

- Vor- und Nachname, ggf. Titel
- LANR (falls vorhanden)
- Fachgruppe(n)
- Von Ihnen genutzte Dienste
- KV-Connect E-Mail-Adresse
- Praxis-Name
- Adresse der Praxis

LDAP (maschinenlesbar)

- Vor- und Nachname, ggf. Titel
- LANR (falls vorhanden)
- Fachgruppe(n)
- Von Ihnen genutzte Dienste
- KV-Connect E-Mail-Adresse
- Praxis-Name
- Adresse der Praxis
- Öffentliches Zertifikat des Kontos

Mithilfe des Adressverzeichnisses kann nach KV-Connect Nutzern und den zugehörigen Kontaktdaten gesucht werden. Dies soll es KV-Connect Nutzern ermöglichen, über den Kommunikationskanal KVConnect mit anderen KV-Connect Nutzern zu kommunizieren. Durch die Anzeige der genutzten Dienste kann ein Versender eines Arztbriefs z.B. erkennen, welche Empfänger in der Lage sind, einen elektronischen Arztbrief zu empfangen und zu verarbeiten. Diese Daten sind nur im "Sicheren Netz der KVen" für registrierte Teilnehmer abrufbar. Wenn Sie KV-Connect Nachrichten an einen Nutzer außerhalb des "Sicheren Netzes der KVen" - z.B. an einen Patienten - adressieren, werden diesem Nutzer Ihre KV-Connect Adresse und Ihr (öffentliches) KV-Connect Zertifikat bekanntgegeben.

#### **Benutzerverwaltung KV-Connect**

In der Benutzerverwaltung KV-Connect werden nach der Nutzer-Registrierung und Bestätigung des Nutzers folgende Daten gespeichert:

- Name und Titel
- Adresse(n)
- E-Mail-Adresse
- Telefonnummer
- LANR (falls vorhanden)
- IK-Nummer (falls vorhanden)
- Fachgruppe(n)
- Daten des KV-Connect Nutzerkontos
- Zugehörige Betriebsstättennummer(n)
- Praxis-Name(n)
- Adresse(n) der Praxis
- Von Ihnen genutzte Dienste
- Datum der letzten Nutzung

Die Benutzerverwaltung ist notwendig, um KV-Connect Nachrichten versenden und einem Adressaten zuordnen zu können. Die Daten sind nur für wenige bestimmte Mitarbeiter des Verantwortlichen und der kv.digital GmbH im Rahmen der Auftragsverarbeitung sichtbar.

#### **Protokolldaten**

Beim Betrieb von KV-Connect entstehen Protokolldaten, da der KV-Connect Server Daten aufzeichnet, die den Administratoren helfen, Probleme beim Betrieb des Servers zu erkennen und schnell zu beseitigen. Diese Daten enthalten Informationen über Ihre IP-Adresse, Ihren Kontonamen, den Namen

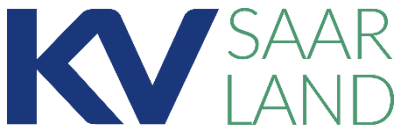

des Ziels der Datenübertragung, Meta-Daten zu der Art des versendeten Informationsobjekts, Uhrzeit und Datum des Versands und die Art des Zugriffs (Daten vom Server abholen oder Daten zum Server senden) und die ungefähre Größe der Nachricht. Die jeweiligen Datensätze können Kombinationen der gerade beschriebenen Daten enthalten. Die Protokolldaten von KV-Connect enthalten die folgenden, zur technischen Analyse des Betriebs von KV-Connect wichtigen personenbezogenen Daten:

- Ihre KV-Connect Zugangskennung
- die Zugangskennung des Empfängers
- Ihre IP-Adresse
- die Menge der übertragenen Daten
- die Richtung der Datenübertragung

#### **Wo kommen die Daten her?**

- die Art der übertragenen Daten
- den Zeitpunkt der Transaktion
- das technische Ergebnis der Transaktion

Ihre personenbezogenen Daten erreichen uns (je nach Art Ihrer Anmeldung) über mehrere Wege. Wenn Sie sich bei der kv.digital GmbH anmelden, so erfasst die kv.digital GmbH Ihre Daten direkt im Auftrag des Verantwortlichen. Wenn die Anmeldung über den Verantwortlichen erfolgt, so erfasst dieser die Daten und übermittelt Sie an die kv.digital GmbH als technischen Betreiber zur weiteren Nutzung. Zusätzlich entstehen bei der Anmeldung und der Nutzung von KV-Connect personenbezogene Daten, die aus technischen Gründen erforderlich sind und die gelöscht werden, sobald ihr Zweck erfüllt ist (siehe auch weiter unten).

#### **Wozu werden die Daten genutzt und auf welcher Grundlage?**

Die rechtliche Grundlage der Verarbeitung Ihrer personenbezogenen Daten ist ein direktes Vertragsverhältnis mit dem Verantwortlichen (Ihrer Kassenärztlichen Vereinigung), bei dem Sie sich registriert haben und der diese Daten im Rahmen einer Auftragsverarbeitung nach § 80 SGB X an die kv.digital GmbH weiter gibt. Die Rechtsgrundlage für die Verarbeitung der Daten ergibt sich aus Art. 6 Absatz 2 DSGVO i.V.m. § 285 Absatz 1 Nr. 2 SGB V.

• Die Daten werden genutzt, um die Funktionsfähigkeit, die Sicherheit und die Bedienbarkeit von KV-Connect und der dazugehörigen Adressverzeichnisdienste (Arztverzeichnis und LDAP) zu gewährleisten. Die im Anmeldeformular erfassten Daten werden so verarbeitet, dass von einem Nutzer von KV-Connect im Adressverzeichnis und bei der Arztsuche die Betriebsstätte und/oder der Arzt als berechtigter Empfänger identifiziert und ausgewählt werden kann, um die Grundlage für eine vertrauenswürdige und sichere Ende-zu-Ende-Verschlüsselung zu schaffen. Die Identifikation und Verschlüsselung dient der Wahrung der Vertraulichkeit von Patientendaten.

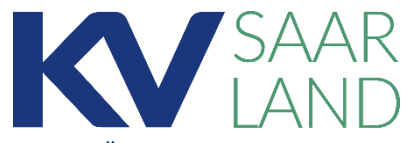

- Die Daten werden weiter genutzt, um bei der kv.digital GmbH KASSENÄRZTLICHE VEREINIGUNG und den (jeweils zuständigen) Verantwortlichen die Informationen vorzuhalten, die erforderlich sind, um die Berechtigung der Teilnahme an KV-Connect (nur Ärzte und medizinische Einrichtungen) zu dokumentieren und den gesetzlichen Sorgfalts-, Kontroll- und Benachrichtigungspflichten nachzukommen.
- Die gespeicherten Daten werden gegebenenfalls benutzt, um Sie über rechtliche, organisatorische und technische Änderungen an KV-Connect zu informieren, solange das vertragliche Verhältnis existiert. Anhand der Daten wird keine Werbung an Sie verschickt.
- Beim Betrieb von KV-Connect fallen durch technische Protokollierung weitere personenbezogene Daten an (Protokolldaten). Diese Daten werden ausschließlich zur Sicherung des Betriebs der Server, der Vermeidung und Klärung technischer Probleme und der Vermeidung und Aufklärung von Sicherheitsvorfällen genutzt. Die Daten werden kurzfristig vorgehalten und nach 7 Tagen gelöscht.

#### **Wer bekommt die Daten?**

Zugang zu Ihren personenbezogenen Daten haben der Verantwortliche und die kv.digital GmbH im Rahmen der Auftragsverarbeitung. Ansonsten sind die Daten, die für die Adressierung und die Sicherheit der Datenübertragung erforderlich sind (also z.B. Name, Praxisname und -adresse und das Verschlüsselungszertifikat) durch den Verzeichnisdienst für andere Nutzer von KV-Connect sichtbar, da nur so die Auswahl eines berechtigten Empfängers und eine sichere Ende-zu-Ende-Verschlüsselung technisch möglich ist. Darüber hinaus werden personenbezogene Daten ausschließlich dann weitergegeben, wenn gesetzlichen Pflichten (z.B. Strafrechtliche Maßnahmen nach Richterentscheidung) genügt werden muss.

Ihre Daten werden ausschließlich in Deutschland verarbeitet und unter keinen Umständen ins Ausland weitergegeben.

#### **Wie lange werden die Daten gespeichert?**

Ihre personenbezogenen Daten werden nach dem Prinzip der Erforderlichkeit verarbeitet und spätestens nach dem Ende ihrer Gültigkeit (bei Zertifikaten) bzw. dem Ende des Vertragsverhältnisses (Kündigung, Abmeldung, Übergang, Tod, Missbrauch) gelöscht.

#### **Welche Rechte haben Sie?**

Sie haben das Recht auf Auskunft nach Artikel 15 DSGVO, das Recht auf Berichtigung nach Artikel 16 DSGVO, das Recht auf Löschung nach Artikel 17 DSGVO, das Recht auf Einschränkung der Verarbeitung nach Artikel 18 DSGVO, das Recht auf Widerspruch aus Artikel 21 DSGVO sowie das Recht auf Datenübertragbarkeit aus Artikel 20 DSGVO.

Es gelten die Einschränkungen nach §§ 83 bis 84 SGB X. Darüber hinaus besteht ein Beschwerderecht bei einer zuständigen Datenschutzaufsichtsbehörde, deren Kontaktdaten auf der ersten Seite zu finden sind.

Zwecks Auskunft, Berichtigung, Sperrung und Löschung Ihrer personenbezogenen Daten sowie zu weiteren Fragen zum Thema personenbezogene Daten können Sie sich jederzeit an den

© 20200813 KV-Connect-Datenschutzhinweise V 4.1 Seite 5 von 6

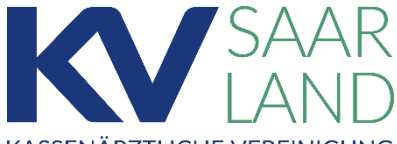

Verantwortlichen und unter der Adresse "datenschutz@kv.digital" an EASSENÄRZTLICHE VEREINIGUNG die kv.digital GmbH wenden. Diese wird Ihren Antrag an den Verantwortlichen weiterleiten.

#### **Einzelfallbezogenes Widerspruchsrecht**

Sie haben das Recht, aus Gründen, die sich aus Ihrer besonderen Situation ergeben, jederzeit gegen die Verarbeitung Sie betreffender personenbezogener Daten, die aufgrund von Artikel 6 Absatz 1 Buchstabe e DSGVO (Datenverarbeitung im öffentlichen Interesse) und Artikel 6 Absatz 1 Buchstabe f DSGVO (Datenverarbeitung auf der Grundlage einer Interessenabwägung) erfolgt, Widerspruch einzulegen. Legen Sie Widerspruch ein, werden wir Ihre personenbezogenen Daten nicht mehr verarbeiten und schnellstmöglich löschen. Es sei denn, wir können zwingende schutzwürdige Gründe für die Verarbeitung nachweisen, die Ihre Interessen, Rechte und Freiheiten überwiegen oder die Verarbeitung dient der Geltendmachung, Ausübung oder Verteidigung von Rechtsansprüchen.

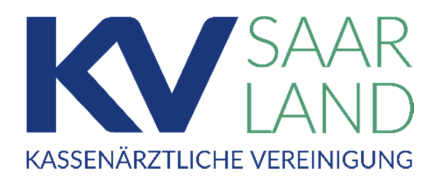

EUROPAALLEE 7-9 66113 SAARBRÜCKEN www.kvsaarland.de

**FDV** Telefon 0681 99837-0

#### **Ausgefülltes Formular im Original bitte an**

Kassenärztliche Vereinigung Saarland IT/EDV Europaallee 7-9 66113 Saarbrücken

#### **Verbindliche Teilnahmeerklärung**

**der KV Saarland zur Online-Anbindung der Praxen zugelassener Ärzte und Psychotherapeuten sowie ermächtigter Ärzte / ermächtigter Einrichtungen im Saarland** 

Ich melde mich verbindlich zur Teilnahme am KV Saarland Online-Portal mittels KV-SafeNet\*\* bzw. KV Saarland-Online an.

#### **Angaben zur Praxis**

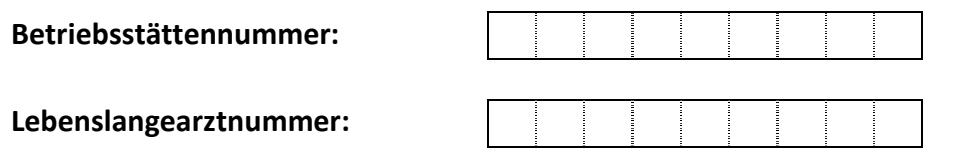

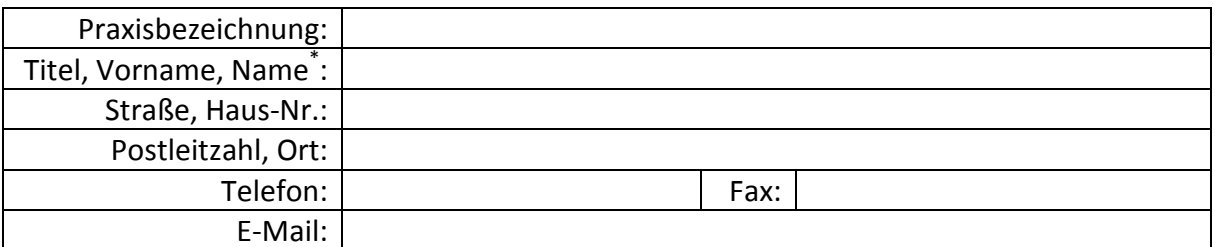

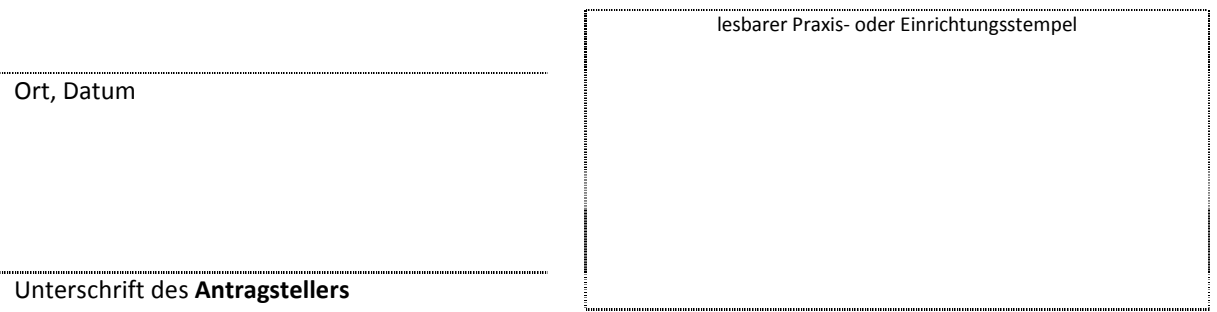

l

Bitte beachten Sie, dass KV-SafeNet nicht mit der Firma SafeNet Inc. USA in firmenmäßiger oder vertraglicher Verbindung steht.

<sup>\*</sup> Bei ermächtigten Einrichtungen: Name des ärztlichen Leiters

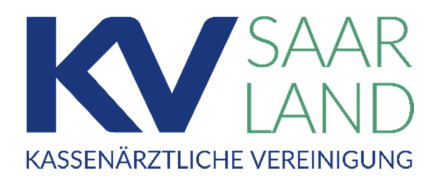

EUROPAALLEE 7-9 66113 SAARBRÜCKEN www.kvsaarland.de

EDV Telefon 0681 99837-0 Fax 0681 99837-340 E-Mail edv@kvsaarland.de

Ihr Zeichen Ihre Nachricht vom Unser Zeichen Datum 15.05.2019

#### **KV Saarland Online-Portal Dokumenten Archiv und Benutzerverwaltung**

Sehr geehrte Damen und Herren,

zukünftig stellen wir Ihnen im KV Saarland Online-Portal auch personenbezogene Dokumente (z. B. Honorarabrechnung, Kontoauszüge, u. s. w.) zur Verfügung. Damit nichts in falsche Hände gerät, haben wir die Dokumente zum jetzigen Zeitpunkt vor Zugriff gesperrt. Sobald wir die Freigabe Ihrerseits erhalten haben, geben wir die Dokumente frei.

Wir möchten Sie mit diesem Schreiben sensibilisieren, was die Weitergabe Ihrer Zugangsdaten zum Portal anbelangt. Geben Sie auf keinen Fall Ihre persönlichen Zugangsdaten an Dritte weiter! Sollte Ihr Passwort weitergegeben worden sein, raten wir Ihnen, das Passwort neu zu vergeben.

Sollte Dritten Zugriff auf Ihren Bereich im Online-Portal eingeräumt werden, können Sie dort einen Unterbenutzer mit entsprechenden Zugriffsberechtigungen einrichten.

Zusätzlich können Sie auch die Funktion E-Mail-Benachrichtigung für neu eingestellte Dokumente aktivieren. Eine Beschreibung zur Benutzerverwaltung finden Sie im Portal unter Punkt "FAQ", "Anleitungen".

Bei Fragen wenden Sie sich bitte an unsere Helpdesk-Mitarbeiter der EDV, diese erreichen Sie unter Telefonnummer 0681-99 83 7-0. Vielen Dank.

Mit freundlichen Grüßen

Ihr KVS-Team

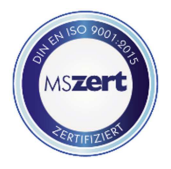

KASSENÄRZTLICHE VEREINIGUNG SAARLAND, POSTFACH 101643, 66016 SAARBRÜCKEN

**persönlich – vertraulich** 

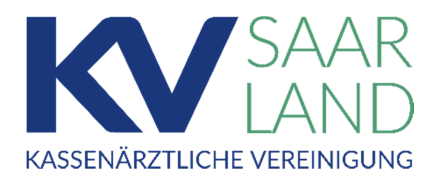

EUROPAALLEE 7-9 66113 SAARBRÜCKEN www.kvsaarland.de

**FDV** Telefon 0681 99837-0

#### **Verbindliche Freigabeerklärung**

Zukünftig stellen wir Ihnen im KV Saarland Online-Portal auch Dokumente (z. B. Honorarabrechnung, Kontoauszüge, u. s. w.) zur Verfügung. Damit nichts in falsche Hände gerät, haben wir die Dokumente zum jetzigen Zeitpunkt vor Zugriff gesperrt. Sobald wir die Freigabe Ihrerseits per Post erhalten haben, geben wir die Dokumente gerne frei.

 Hiermit erteile ich die Datenfreigabe, personenbezogene Daten wie Honorarbescheid, Kontoauszug, etc. zur weiteren Verwendung durch mich im KV Saarland Online-Portal einzustellen.

Mir ist bekannt, dass ich diese Datenfreigabe jederzeit mit Wirkung für die Zukunft widerrufen kann. Ein Einstellen der personenbezogenen Daten in das KV Saarland Online-Portal kann dann nicht mehr erfolgen.

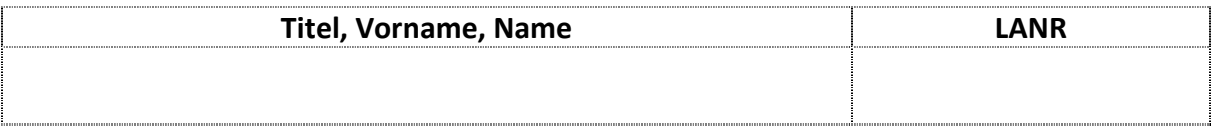

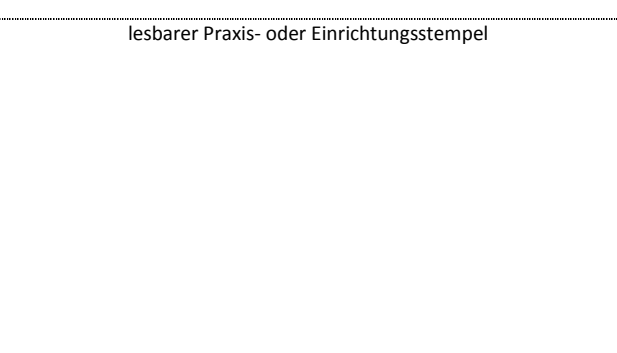

Datum, Unterschrift

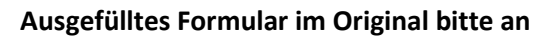

Kassenärztliche Vereinigung Saarland IT/EDV Europaallee 7 - 9 66113 Saarbrücken